# **UNIVERSIDAD AUTÓNOMA "JUAN MISAEL SARACHO" FACULTAD DE CIENCIAS Y TECNOLOGÍA CARRERA DE INGENIERIA INFORMATICA**

# **SISTEMA MULTIMEDIA INFORMATIVO PARA LA FACULTAD DEL GRAN CHACO DE LA U.A.J.M.S. "MI FACU"**

**Por:**

## **SELMA LLANOS COLQUE**

Tesis, presentado a consideración de la **UNIVERSIDAD AUTÓNOMA "JUAN MISAEL SARACHO"** como requisito para optar al grado académico de Licenciatura en Ingeniería Informática

Junio de 2010

TARIJA - BOLIVIA

**VºBº**

#### M.Sc. Ing. Luis Alberto Yurquina **DECANO FACULTAD DE CIENCIAS Y TECNOLOGIA**

#### --------------------------------M.Sc. Lic. Gustavo Succi Aguirre **VICEDECANO FACULTAD DE CIENCIAS Y TECNOLOGIA**

**APROBADA POR:**

**TRIBUNAL:**

-------------------------------**Lic. Deysi Arancibia Márquez**

-------------------------------**Lic. Omar Choque Gonzales**

-------------------------------

**Lic. Efraín Torrejón Tejerina**

EL Tribunal Calificador de la presente Tesis, no se solidariza con la forma términos, modos y expresiones vertidas en el presente trabajo, siendo únicamente responsabilidad del autor.

#### **DEDICATORIAS:**

A Dios por darme seguridad y por ser guía en mi vida. A mi familia por que me brindaron todo su amor y comprensión. Con todo cariño y admiración a quien debo y agradecemos cada uno de mis logros.

#### **AGRADECIMIENTOS**

A Dios por haber puesto en mi fe y sabiduría para poder alcanzar uno de los objetivos más anhelados.

A mis padres por su apoyo permanente e incondicional, por el inmenso amor y ternura que me brindaron siempre.

A mis docentes un sincero reconocimiento y agradecimiento por sus consejos y enseñanzas.

A mis amigos por la profunda amistad que cultivamos entre todos, por los momentos de alegrías y tristezas que compartimos a lo largo de estos años. Y en especial a mi hermano miguel que me brindo su apoyo, esfuerzo y confianza incondicional en cada logro que alcanzo.

#### **PENSAMIENTO:**

*Saber que hacer es sabiduría, saber como hacerlo es arte; y hacerlo una virtud.*

*Todo en la vida se puede cuando uno quiere hacerlo.*

### **INDICE GENERAL**

#### **RESUMEN**

#### **I EI PROYECTO**

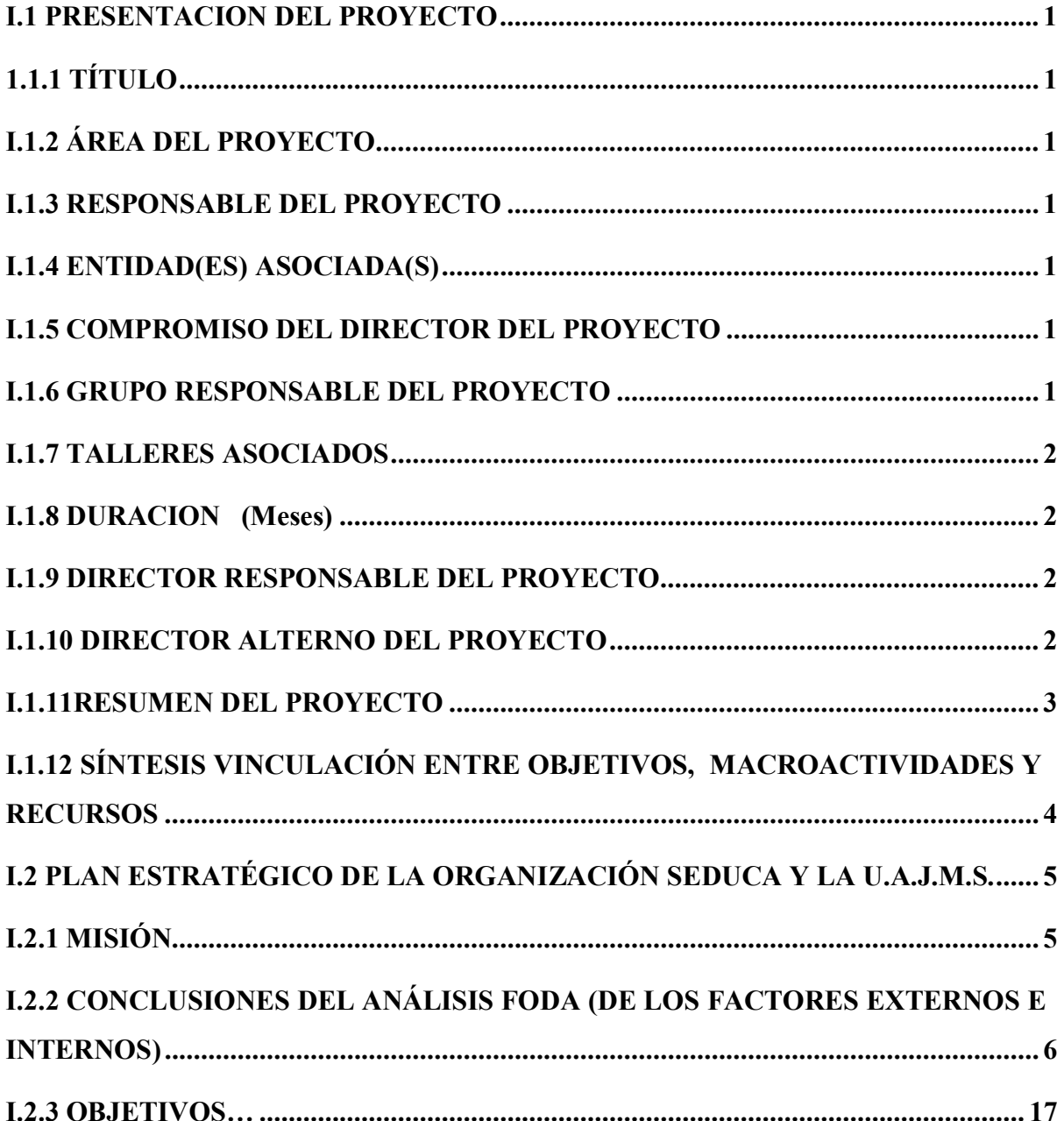

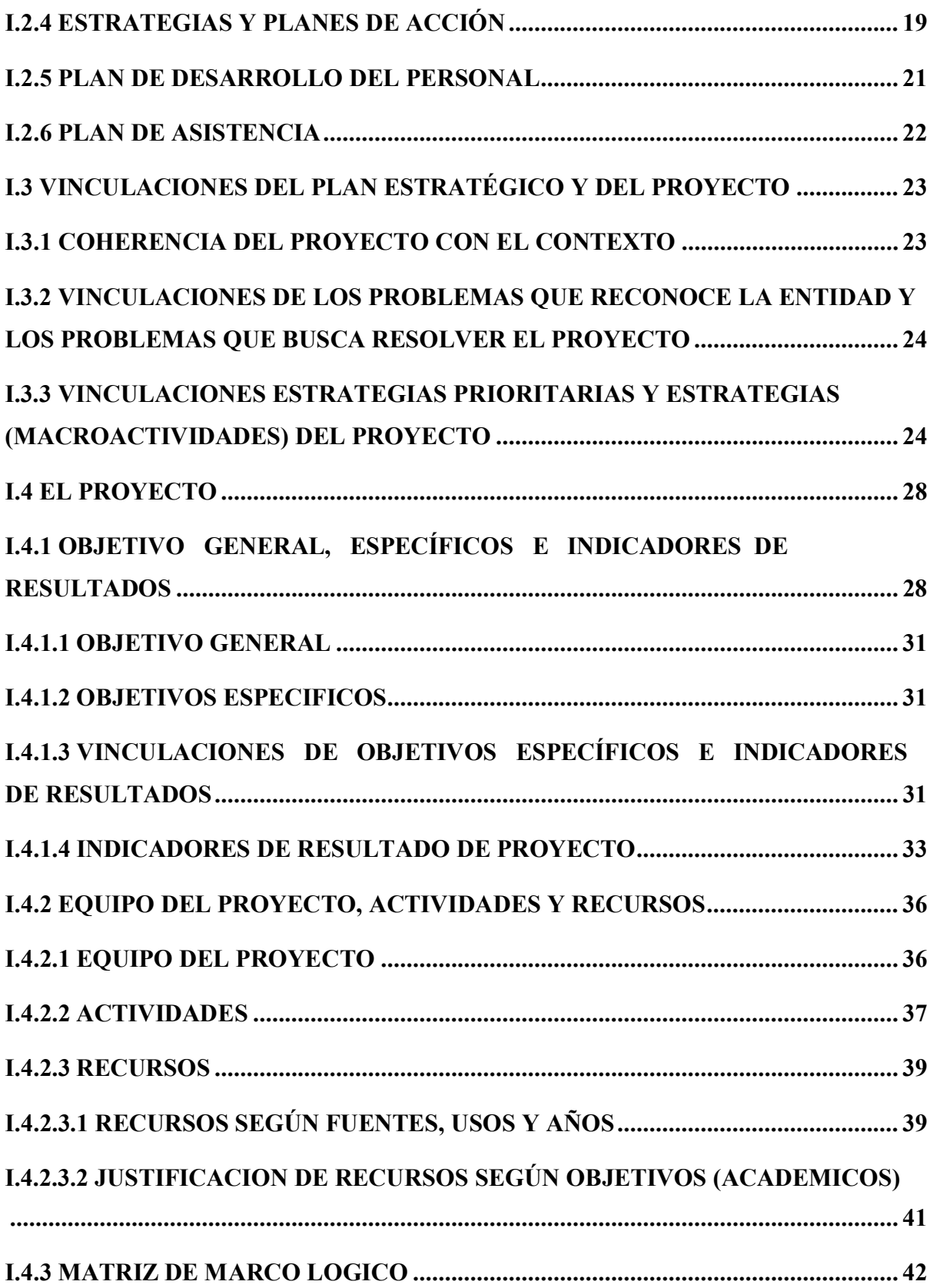

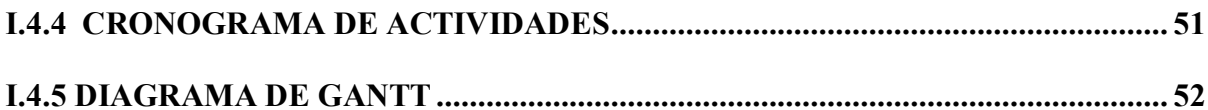

#### **II COMPONENTES**

## **II.1 SISTEMA MULTIMEDIA INFORMATIVO PARA LA FACULTAD DEL GRAN CHACO**

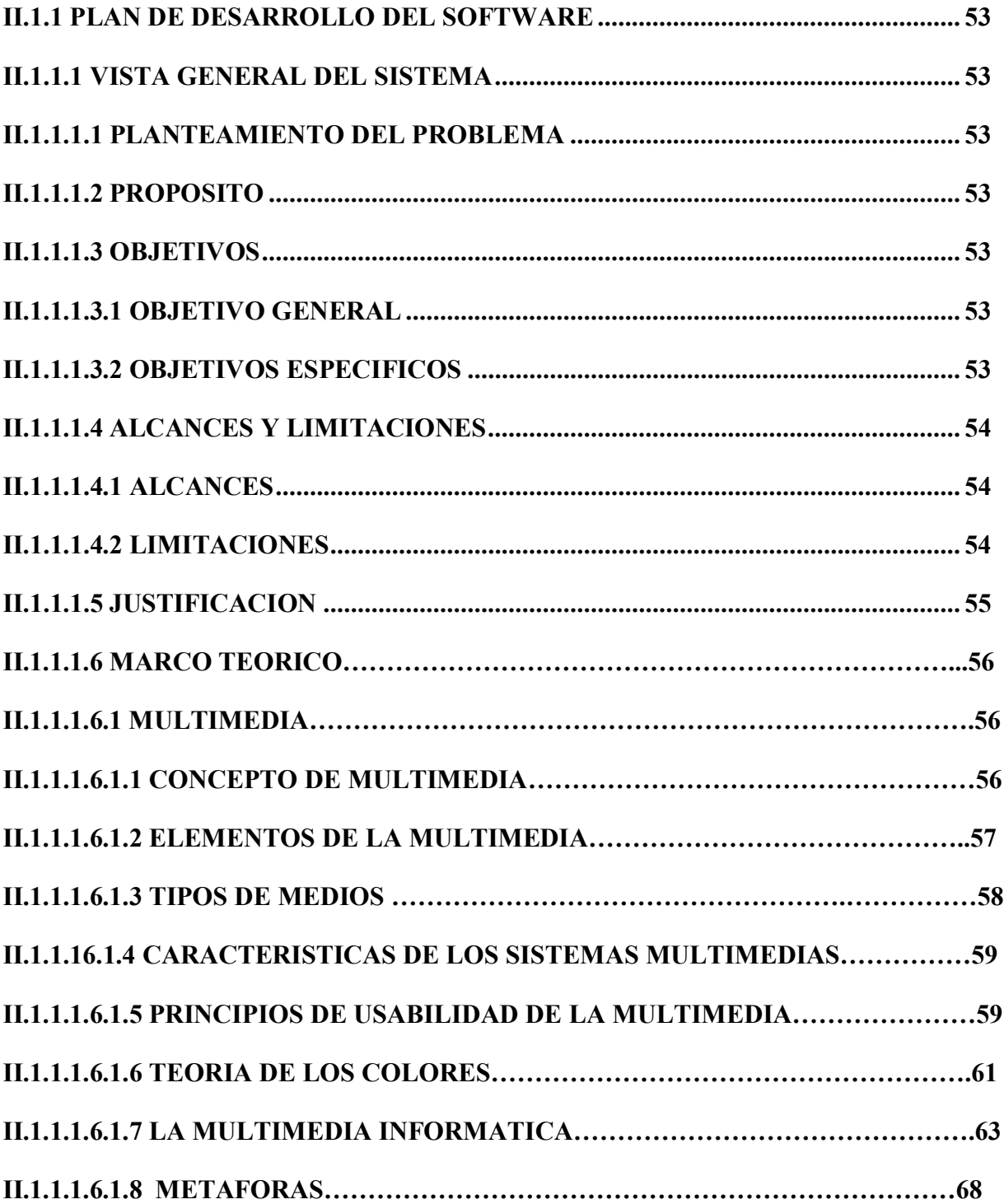

![](_page_10_Picture_63.jpeg)

![](_page_11_Picture_1.jpeg)

# II.3 CONFERENCIA A AUTORIDADES FACULTATIVAS DE LA U.A.J.M.S. SOBRE EL USO DE LA MULTIMEDIA COMO MEDIO DE DIFUSIÓN DE INFORMACIÓN Y PRESENTACION DEL SISTEMA MULTIMEDIA.

![](_page_12_Picture_8.jpeg)

![](_page_13_Picture_6.jpeg)

![](_page_13_Picture_7.jpeg)

### III. CONCLUSIONES Y RECOMENDACIONES

![](_page_13_Picture_8.jpeg)

#### **INDICE DE TABLAS**

![](_page_14_Picture_109.jpeg)

![](_page_14_Picture_110.jpeg)

![](_page_15_Picture_168.jpeg)

![](_page_16_Picture_174.jpeg)

![](_page_17_Picture_58.jpeg)

## **INDICE DE FIGURAS**

#### **Pagina**

![](_page_18_Picture_85.jpeg)

![](_page_19_Picture_1.jpeg)

![](_page_20_Picture_1.jpeg)

![](_page_21_Picture_156.jpeg)

![](_page_22_Picture_124.jpeg)